## [October-2020E20-594 PDF Dumps(Full Version)E20-594 192Q Download in Braindump2go[Q127-Q150

2020/October Latest Braindump2go E20-594 Exam Dumps with PDF and VCE Free Updated Today! Following are some new E20-594 Real Exam Questions! QUESTION 127What are the four categories of events available under the event monitoring of a Dell EMC Avamar Administrator? A. System, Internal, User, and AuditB. System, Application, Information, and DebugC. System, Application, User, and SecurityD. System, Error, User, and WarningAnswer: CExplanation: https://www.emc.com/collateral/TechnicalDocument/docu91832.pdf (223)QUESTION 128A Dell EMC Avamar backup administrator has recently added 2000 desktop/laptop clients running daily scheduled backups to the backup environment. However, the administrator notices that more than 2000 additional backups are running each day. What is the cause of this issue? A. Backups are not completing in the scheduled time and are automatically re-running after four hoursB. By default, each desktop/laptop client can perform on-demand backupsC. Each desktop/laptop client automatically generates two backup jobsD. Backups are exceeding the soft limit and are automatically split into two sessions Answer: BQUESTION 129A company needs to increase the capacity of an existing Dell EMC Avamar multi-node server with Gens 3.9 TB storage nodes. They want to add three new storage nodes to the server. Which node type is added to support this Avamar multi-node server? A. Gen4 3.9 TBB. Gen4S M600C. Gen4S M1200D. Gen4S M2400Answer: AExplanation: https://www.emc.com/collateral/TechnicalDocument/docu32595.pdf QUESTION 130Which factor impacts Dell EMC Avamar checkpoint overhead?A. Avamar server capacityB. Outgoing replicationC. Frequency of client backupsD. System daily change rateAnswer: AQUESTION 131You have been asked to deploy a Dell EMC Avamar Virtual Edition (AVE) at a local field office. The requirement is to back up the Windows file server and the file system of nine Windows desktop computers. From historical data you know that daily changed data never exceeds 7 GBs. What is the smallest AVE that should be deployed? A. 0.5 TBB. 1 TBC. 2 TBD. 4 TBAnswer: AExplanation: https://www.emc.com/collateral/TechnicalDocument/docu89907.pdfQUESTION 132A company's Dell EMC Avamar server has a 30 day backup retention period. A request was made to restore a file that was deleted 35 days ago. The Avamar server has been running daily maintenance and backup windows successfully. Will the requested file be available on the Avamar server and why?A. No, garbage collection has been running and deletes unused chunks from backups that have expired.B. Yes, the latest checkpoint will have the file.C. No, HFS check has been running and deletes unused chunks from backups that have expired.D. Yes, by default the Avamar server only runs garbage collection once a week. Answer: AOUESTION 133Which command is used to discover and list physical node numbers and IP addresses on a multi-node Dell EMC Avamar server?A. status.dpnB. rebuild.nodeC. asktimeD. mapallAnswer: DQUESTION 134A company wants to modify the Dell EMC Avamar maintenance window as their backup windows have changed. Which maintenance window can they use?A. Any window according to their environmentB. 6am to 8pm onlyC. 8am to 8 pm onlyD. 8pm to 8am onlyAnswer: AQUESTION 135What is the operating system partition size for a Dell EMC Avamar Virtual Edition server? A. 30 GBB. 50 GBC. 80 GBD. 126 GBAnswer: DExplanation: https://www.emc.com/collateral/TechnicalDocument/docu89907.pdf (p.19)QUESTION 136What is the grace period allowed for the initial Dell EMC Avamar installation without a permanent license? A. 15 days B. 30 days C. 45 days D. 60 days Answer: B Explanation: https://www.dell.com/community/Avamar/how-do-to-generation-of-file-gsankeydata-xlm/td-p/7007248QUESTION 137A company is interested in implementing Dell EMC Avamar as a backup solution. They have provided their current data protection needs. Which tool should be used to determine the Avamar Data Store capacity required?A. Deduplication Assessment B. Assessment WorkbenchC. Solution BuilderD. Avamar Procedure GeneratorAnswer: CExplanation: https://www.emc.com/collateral/technicaldocumentation/data-protection-product-guide.pdfQUESTION 138What is a key feature of Dell EMC Avamar's global data deduplication technology?A. Only during incremental backups are objects backed up once across the backup environmentB. Only during differential and incremental backups are objects backed up once across the backup Objects are backed up multiple times across the backup environmentD. Objects are only backed up once across the backup environmentAnswer: DQUESTION 139Following a successful full root-to-root replication from one Dell EMC Avamar server to the other, what is the recommended method to switch the backup clients to the new Avamar server?A. Update the DNS server to redirect the old source server hostname to the new backup server's IP addressB. Move the clients from the old Avamar to the new one using Avamar Client ManagerC. Reactivate the clients with the new Avamar serverD. Run a batch file to activate the client to both Avamar servers Answer: AQUESTION 140What accurately describes implementing a Dell EMC Avamar solution for Microsoft Exchange Server 2013?A. Avamar Exchange plug-in leverages Microsoft MAPI interface to back up and restore Microsoft Exchange databasesB. Avamar Exchange GLR plug-in supports individual e-mail message recoveryC. Avamar Exchange GLR plug-in is required for mailbox database recoveryD. Avamar Exchange plug-in does not support the restore of a

mailbox database to RDBAnswer: BQUESTION 141A storage administrator needs to roll back the Dell EMC Avamar server to a pervious checkpoint. When is a checkpoint considered reliable enough to be used for a system rollback? A. After a passed HFS checkB. After a successful garbage collectionC. Immediately after replicationD. Immediately after completionAnswer: AQUESTION 142In the latest version of a Dell EMC Avamar server, which port is used to browse AVAMARSERVER to reach the Avamar Installation Manager GUI?A. 7354B. 7453C. 7543D. 7591Answer: CQUESTION 143A company is purchasing a Dell EMC Avamar Gen4T single node server for their backup needs and requires that all management be on a dedicated network. Which network interface is dedicated to management? A. eth2B. eth3C. eth4D. eth5Answer: DExplanation: https://suisse.emc.com/collateral/TechnicalDocument/docu70650.pdfQUESTION 144Refer to the exhibit. A Dell EMC Avamar backup administrator notices that a large unnecessary backup had been taken. To free up capacity, the administrator decides to delete this backup. The administrator notices that the backup has an entry listed below it that is labeled "Remote". Based on the exhibit,

what must be done to ensure that the backup is deleted from the environment?

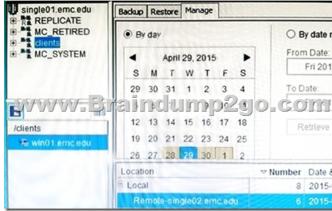

A. Delete just the local backup, the remote backup will delete automatically B. Delete the remote backup, the local backup refers to the client machineC. Delete both the local and remote backupsD. Delete the local backup then perform a replicationAnswer: DQUESTION 145Which level of granularity is used by Dell EMC Avamar to identify duplicate or redundant data?A. Variable blockB. Fixed priceC. Sub-fileD. FilesAnswer: CQUESTION 146How many client connections, per storage node, are supported by a multi-node Dell EMC Avamar 7 server?A. 27B. 36C. 72D. 128Answer: CExplanation: https://www.dell.com/community/Avamar/Concurrent-sessions-backup/td-p/6967723QUESTION 147At which percentage of OS capacity are new checkpoints no longer created? A. 90% B. 94% C. 96% D. 98% Answer: CExplanation: https://community.emc.com/docs/DOC-32473QUESTION 148To maintain efficient operations in a Dell EMC Avamar with Data Domain solution, what is the recommended maximum utilization limit for the Data Domain capacity? A. 75% B. 80% C. 85% D. 90% Answer: DQUESTION 149In a Dell EMC Avamar server rack architecture, where are the utility node and two internal switches located?A. Utility node is at the bottom of the rack, the two internal switches are at the top of the rackB. Utility node is at the top of the rack, the two internal switches are at the bottom of the rackC. Two internal switches are at the top of the rack, the utility node is above the spare node at the center of the rackD. One internal switch is installed at the top of the rack, with the second switch above the utility node which is at the bottom of the rackAnswer: AExplanation: https://www.dell.com/community/Avamar/Avamar-Internal-Switches/td-p/7066677QUESTION 150Which options do the Gen4T M2400 single and multi-node platforms provide? A. 2.0 TB license capacity, four disks, 2 TB RAID 1, eight Ethernet ports B. 3.9 TB license capacity, six disks, 2 TB RAID 1, eight Ethernet portsC. 7.8 TB license capacity, 12 disks, 2 TB + 1 SSD RAID 1, eight Ethernet portsD. 7.8 TB license capacity, 12 disks, 2 TB RAID 6, eight Ethernet portsAnswer: CExplanation: https://www.cdw.com/product/dell-emc-avamar-gen4t-m2400-node-nas-server-7.8-tb/4300299#POResources From:1.2020 Latest Braindump2go E20-594 Exam Dumps (PDF & VCE) Free Share:https://www.braindump2go.com/e20-594.html2.2020 Latest Braindump2go E20-594 PDF and VCE Dumps Free Share: https://drive.google.com/drive/folders/1kUuu3OZsPpOmp5MeUhaG13rvO0jbwwLw?usp=sharing3.2020 Free Braindump2go E20-594 PDF Download:https://www.braindump2go.com/free-online-pdf/E20-594-Dumps(161-181).pdf https://www.braindump2go.com/free-online-pdf/E20-594-PDF(150-160).pdf

https://www.braindump2go.com/free-online-pdf/E20-594-VCE-Dumps(182-192).pdfFree Resources from Braindump2go,We

https://www.braindump2go.com/free-online-pdf/E20-594-PDF-Dumps(127-138).pdf

Output as PDF file has been powered by [ Universal Post Manager ] plugin from www.ProfProjects.com

https://www.braindump2go.com/free-online-pdf/E20-594-VCE(139-149).pdf

This page was exported from -  $\underline{\text{Braindump2go Free Exam Dumps with PDF and VCE Collection}}$  Export date: Fri May 17 13:05:04 2024 / +0000 GMT

Devoted to Helping You 100% Pass All Exams!